# *ТЕМА 9. ШТАМПОВКА ЗАГОТОВОК НА МОЛОТАХ*

- 9.1 Применяемое оборудование, инструмент
- 9.2 Классификация молотовых поковок, ручьев при штамповке
- 9.3 Определение размеров исходной заготовки, количества переходов
- 9.4 Рекомендации по разработке чертежа поковки

### **9.1 ПРИМЕНЯЕМОЕ ОБОРУДОВАНИЕ, ИНСТРУМЕНТ**

**Молоты являются универсальным оборудованием для горячей объемной штамповки преимущественно в открытых штампах. Их КПД 3 %.** 

**Основные типы молотов**: *паровоздушный, механический, гидравлический, высокоскоростной и др*. У паровоздушных молотов энергоносителем является пар или воздух для перемещения бабы молота. Механические молоты рабочее перемещение бабы молота осуществляют под действием ее силы тяжести, в отличие от гидравлических, где энергоносителем является жидкость высокого давления (до 18 МПа). Высокоскоростные молоты применяют для штамповки поковок из труднодеформируемых материалов (титановые сплавы), а также из цветных, черных металлов и сплавов. Скорость деформирования более 7 м/с. В качестве энергоносителя используется газ высокого давления, процесс деформирования происходит за доли секунды. Этот способ штамповки в сравнении с описанными на 30…40 % снижает расход металла и в 2…3 раза повышает КИМ. Точность поковок повышается. **Для изготовления поковок используют штампы, состоящие из двух матриц.**

Верхнюю матрицу штампа, рисунок 9.1, крепят к бабе молота, нижнюю – к штамподержателю, закрепляемому на шаботе.

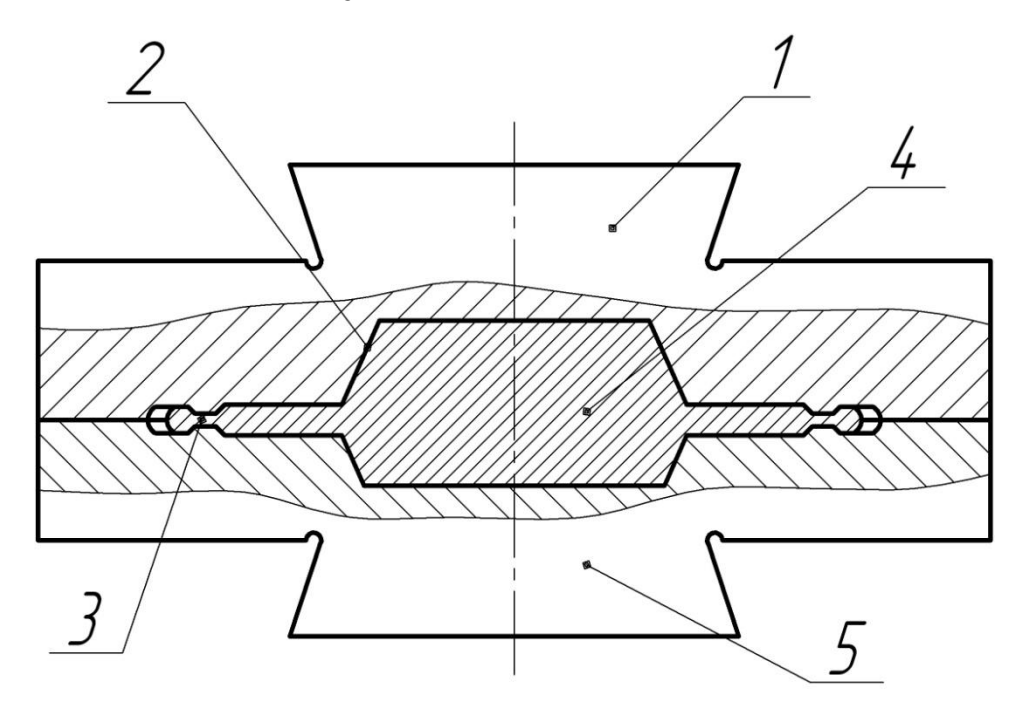

**Рисунок 9.1** – Схема молотового открытого штампа 1 – верхняя матрица; 2 – стенка ручья (полости); 3 – облой; 4 – поковка; 5 – нижняя матрица

Выбор молота производят, определив **массу падающих частей для штамповки в закрытых штампах**

$$
G_{\Pi,q} = (3.5 \div 5)F_{\Pi}
$$

где  $F_{\pi}$  – площадь проекции поковки в плане, см<sup>2</sup>.

## **9.2 КЛАССИФИКАЦИЯ МОЛОТОВЫХ ПОКОВОК, РУЧЬЕВ ПРИ ШТАМПОВКЕ**

Поковки классифицируют по ряду признаков, например, по способу штамповки: плашмя или осадкой в торец и др.

Их делят на **группы I и II** , в каждой из которых имеется **две подгруппы** (геометрическая характеристика поковки и даются технологические особенности при штамповке относительно ручьев). Типовые представители группы I – шатуны, коленвалы и др., группы II - стаканы, крестовины, шестерни и др.

**Типы ручьев**: заготовительные, штамповочные.

### **9.3 ОПРЕДЕЛЕНИЕ РАЗМЕРОВ ИСХОДНОЙ ЗАГОТОВКИ, КОЛИЧЕСТВА ПЕРЕХОДОВ**

Размеры исходной заготовки определяют исходя из *расчетной заготовки* и принятой комбинации *переходов штамповки*.

*Расчетная заготовка –* условная заготовка с круглыми поперечными сечениями, площади которых равны суммарной площади соответствующих сечений поковки и облоя (рисунок 9.2).

*Площадь поперечного сечения расчетной заготовки в произвольном месте* определяется

$$
S_{\rho} = S_n + 2S_{\rho} = S_n + 2\xi S_{\rho\delta,\kappa}
$$

 где *S п* — площадь поперечного сечения поковки в произвольном месте, рассчитанная по номинальным размерам с добавлением к вертикальным размерам половины положительного отклонения;

*S о* — площадь сечения облоя;

 $S_{_{06. K}}$  — площадь сечения облойной канавки;

*ξ* — коэффициент заполнения канавки.

Диаметр расчетной заготовки d<sub>∍</sub> в произвольном сечении:

$$
d = \sqrt{\frac{4S_{\scriptscriptstyle{9}}}{\pi}}
$$

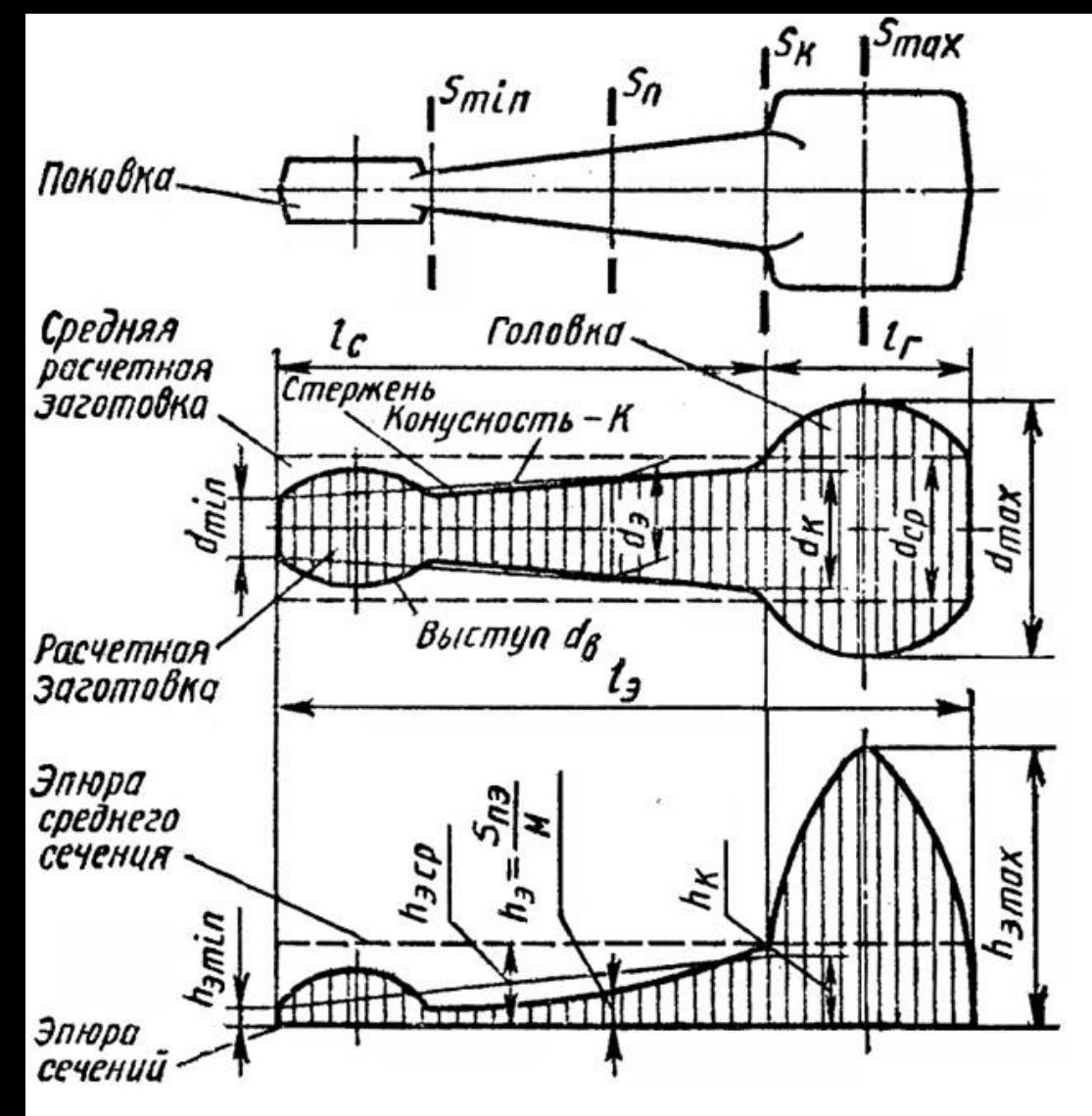

**Рисунок 9.2 –** Элементарная расчетная заготовка и ее эпюра сечений

Для построения *чертежа расчетной заготовки* рассчитывают ряд значений *d <sup>э</sup>* для характерных поперечных сечений поковки и откладывают полученные диаметры по линиям плоскостей этих сечений, а затем соединяют характерные точки прямыми и плавными кривыми линиями (см. рисунок 9.2).

Изображение расчетной заготовки рекомендуется выполнять в масштабе 1:1. Если по ординатам отложить в масштабе *М* величины площадей характерных сечений *S э* в виде отрезков, равных

$$
h_{\scriptscriptstyle 3} = \frac{S_{\scriptscriptstyle 3}}{M}
$$

то, соединив концы этих отрезков, получим *эпюру поперечных сечений* расчетной заготовки (см. рисунок 9.2).

Средней расчетной заготовкой называют цилиндр диаметром  $d_{cp}$ , длиной, равной длине поковки ( $l<sub>3</sub> = l<sub>n</sub>$ ), и объемом  $V<sub>n.o</sub>$ , равным сумме объемов поковки  $V<sub>n</sub>$  и облоя *V о* (рисунок 9.2):

$$
V_{n.o} = V_n + V_o
$$

*Площадь сечения средней расчетной заготовки*

$$
S_{_{cp}} = \frac{V_{_{n.o}}}{l_{_{n}}}
$$

*Диаметр средней расчетной заготовки*

$$
d_{_{cp}}=\sqrt{\frac{4S_{_{cp}}}{\pi}}
$$

Часть расчетной заготовки, в пределах которой  $d_{3}$  >  $d_{3,cp}$  (и соответствующая часть эпюры сечений), называют *головкой.* Часть расчетной заготовки, в пределах которой *d э* < *d э.ср* (и соответствующая часть эпюры сечений) называют *стержнем.* Конусность стержня

$$
K = \frac{d_{\kappa} - d_{\min}}{l_c}
$$

где *d к* — диаметр перехода стержня в головку; *l с* — длина стержня.

Расчетную заготовку с одной головкой и односторонне расположенным стержнем называют *элементарной расчетной заготовкой.* Ей будет соответствовать элементарная эпюра сечений. Сложной расчетная заготовка состоит из одной головки и двустороннего стержня или двух и более головок. Сложную расчетную заготовку и соответственно сложную эпюру сечений можно представить в виде ряда элементарных.

Объем заготовки на одну поковку *V зг* равен

$$
V_{3z} = S_{3z} l_{3z}
$$

где *S зг* и *l зг* - площадь сечения и длина заготовки. Объем заготовки с учетом потерь (без клещевины) определяют по формуле

$$
V_{32}^{'} = V_{n.o} \frac{100 + \delta}{100}
$$

где *δ* — угар металла, % .

Затем по ГОСТ подбирают квадратный или круглый профиль с ближайшей большей площадью поперечного сечения. Затем рассчитывают диаметр *D зг* или строну квадрата *A зг* исходной заготовки.

Для того чтобы определить, какие заготовительные ручьи использовать при штамповке, необходимо выяснить к какой группе, подгруппе и типу относится штампуемая поковка. Затем строят эпюру сечений расчетной заготовки и определяют коэффициент подкатки.

*Общий коэффициент подкатки* определяют по формуле:

$$
K_{no} = \frac{S_{\text{max}}}{S_{cp}} = \frac{d_{\text{max}}^2}{d_{cp}^2}
$$

*где S max и d max – наибольшая площадь сечения и диаметр расчетной заготовки.* В таблице 9.1 приводятся значения коэффициента подкатки ручьев К<sub>п</sub>.

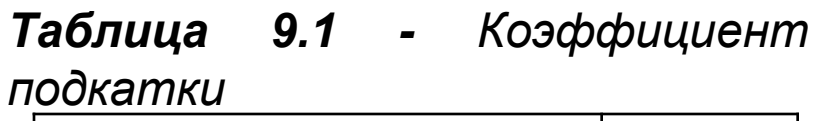

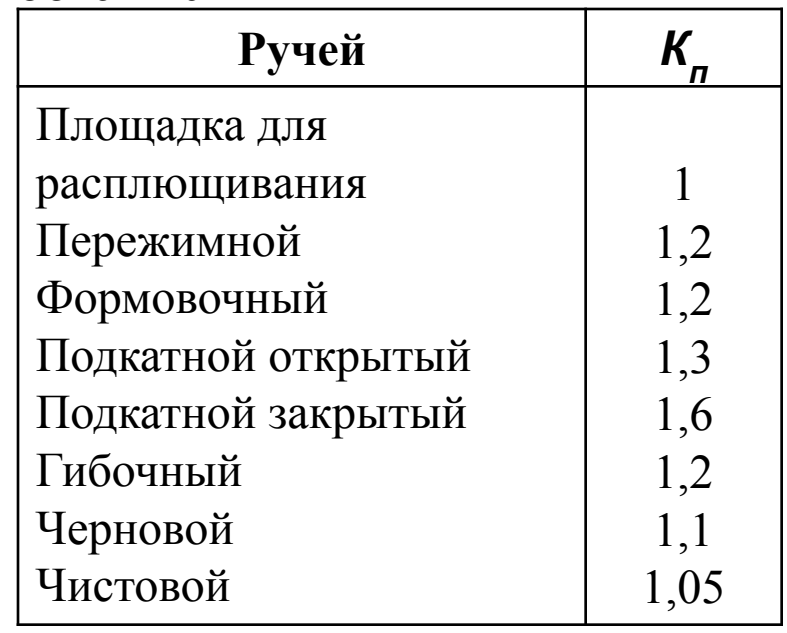

*На основании рекомендации для выбора последовательности ручьев при штамповке, определяют комбинацию переходов и ручьев таким образом, чтобы*

$$
K_{_{no}} \leq K_{_{np}}
$$

где К<sub>пр</sub> равно произведению К<sub>п</sub> *выбранных ручьев. Например, если выбраны ручьи: подкатной закрытый, предварительный и окончательный (значения К п см. в таблице 9.1), то*

 $K_{np} = 1.6 \cdot 1.1 \cdot 1.05 \approx 1.8$ 

#### **9.4 РЕКОМЕНДАЦИИ ПО РАЗРАБОТКЕ ЧЕРТЕЖА ПОКОВКИ**

Исходные данные – чертеж детали, тип производства.

В соответствии с ГОСТ 7505-89, определив положение плоскости разъема, назначают припуски, допуски, штамповочные уклоны, радиусы закруглений, полости, если это необходимо.

Чертеж поковки рекомендуется выполнять в масштабе 1:1; 2:1 в зависимости от размеров заготовки (не более 750 мм).

Контуры детали на чертеже поковки изображают сплошной тонкой линией. Поверхность разъема штампа изображают тонкой штрихпунктирной линией. Она обозначается на концах знаком: X ---- --------X.

Рекомендуется избегать простановки размеров от линии разъема, если она не совпадает с осевой. На чертеже поковки указывают схему базирования на первой операции и обрабатываемую поверхность. Размерные линии для нанесения размеров поверхностей с уклонами проводят от вершин уклонов. Размеры поковки проставляют с учетом: удобной проверки шаблонами размеров и формы поковки; простоты разметки поковки при контроле; удобной проверки припуска на чертеже. В рамке чертежа после названия детали под чертой в скобках указывается вид заготовки, т.е. (поковка).

Пример графического выполнения поковки втулки из стали 65 приведен на рисунке 9.3.

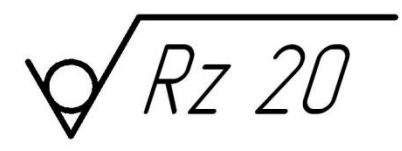

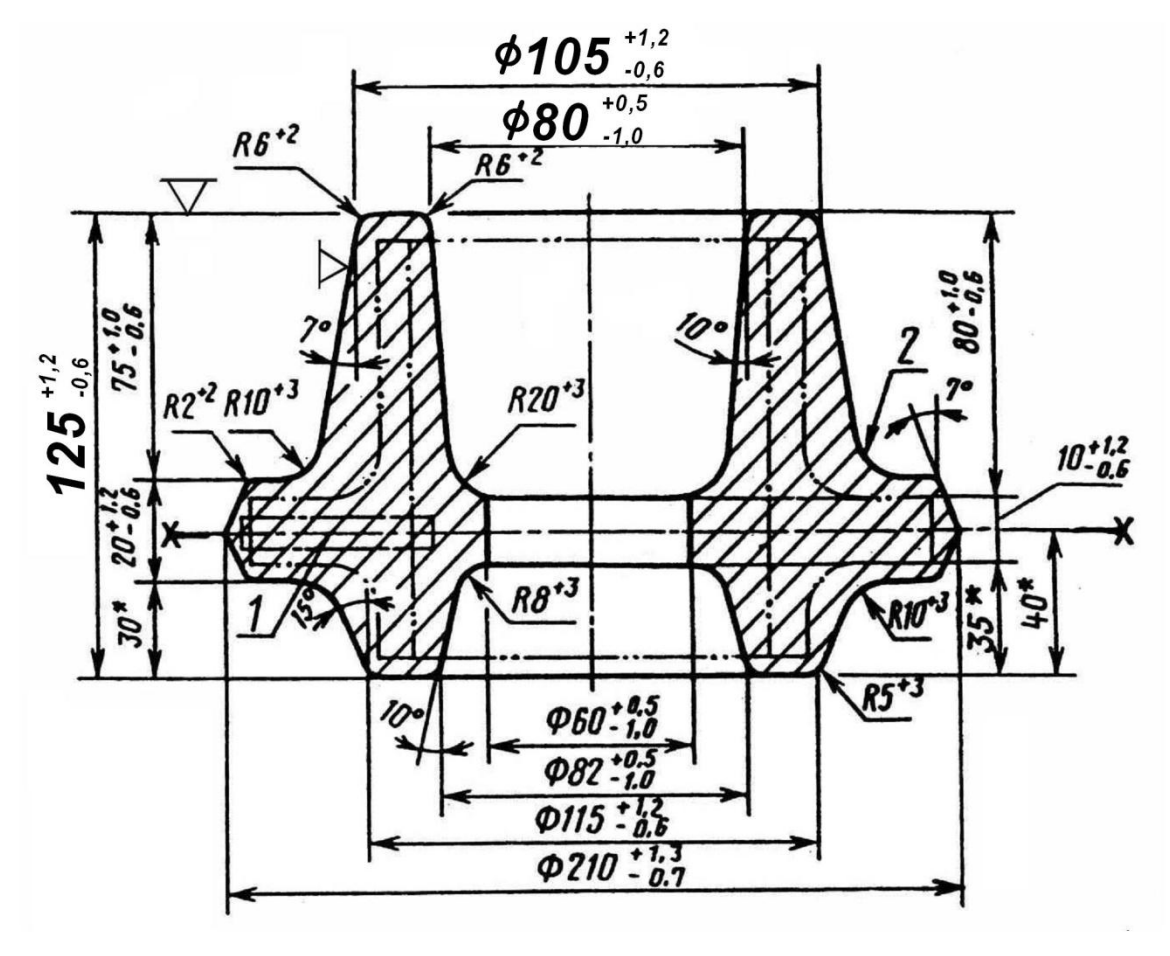

Технические условия:

1. НВ 229

2. Смещение штампов не более 0,2 мм

3. Класс точности Т5, группа стали М3, степень сложности С3, исходный индекс 13 ГОСТ 7505 – 89

4. Место отбора образца для испытания – 1; место маркировки – 2

#### **Контрольные вопросы**

- 1. Типы молотов. КПД.
- 2. Устройство молотового штампа.
- 3. Сущность классификации поковок.
- 4. Определение количества ручьев при штамповке.
- 5. Особенности разработки чертежа поковки.